# Relative Efficiency of  $\tilde{X}$  and  $\bar{X}$

> means <- medians <- numeric(0) # make empty vectors > for (i in 1:1000) {  $x \leftarrow \text{rnorm}(30, \text{mean}=10, \text{sd}=5)$ +  $mean[i]$  <-  $mean(x)$  $median[s]$  <-  $median(x)$ + } > var(means) [1] 0.8111457 > var(medians) [1] 1.228001 > var(means)/var(medians) # simulated RE, normal case [1] 0.6605414 > for (i in 1:1000) { + x <- 10+5\*rt(30,df=5) +  $mean[i]$  <-  $mean(x)$ + medians[i] <- median(x) + } > var(means) [1] 1.350055 > var(medians) [1] 1.319712 > var(means)/var(medians) # simulated RE, t(5) case [1] 1.022992  $\overline{\phantom{a}}$ 

#### Trimmed Mean

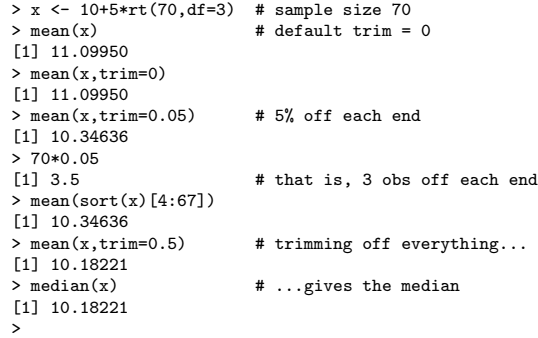

52

53

# Efficiency of Trimmed Mean

```
> trims <- seq(0,0.5,length=10)
> trimmeans <- matrix(NA,nrow=1000,ncol=10)
> for (i in 1:1000) {
+ x \leftarrow \text{norm}(30, \text{mean}=10, \text{sd}=5)<br>+ \frac{1}{2} \text{ for } (i, \text{in } 1:10)+ for (j in 1:10) {
+ trimmeans[i,j] <- mean(x,trim=trims[j])
+ }
+ }
> trims
 [1] 0.0000000 0.0555556 0.1111111 0.1666667 0.2222222
 [6] 0.2777778 0.3333333 0.3888889 0.4444444 0.5000000
> (vars <- apply(trimmeans,2,var))
 [1] 0.8272082 0.8308127 0.8708342 0.9230062 0.9517421
 [6] 1.0231556 1.0956334 1.1251648 1.1916106 1.2344185
> vars[1]/vars
 [1] 1.0000000 0.9956615 0.9499032 0.8962109 0.8691516
 [6] 0.8084872 0.7550045 0.7351885 0.6941934 0.6701197
[ repeat with x <- 10+5*rt(30,df=5) ]
> vars[1]/vars
 [1] 1.0000000 1.1433810 1.2279008 1.2284159 1.2215654
 [6] 1.1857230 1.1303785 1.0970575 1.0152993 0.9801351
[ repeat with x \leftarrow \text{rnorm}(30, \text{mean}=10,sd=ifelse(rbinom(30,1,.05),10,5)) ]
> vars[1]/vars
 [1] 1.0000000 1.0318539 1.0208543 0.9858267 0.9587991
 [6] 0.8952624 0.8441214 0.8151472 0.7547057 0.7171817
>
```
# Robust Scale Estimates

```
• Some scale estimates:
  > attach(Traffic)
  > y.yes <- y[limit=="yes"]; y.no <- y[limit=="no"]
  > c(sd(y.yes),sd(y.no))
  [1] 7.474937 9.157991
  > c(mad(y.yes),mad(y.no))
  [1] 7.4130 8.8956
  > c(IQR(y.yes)/1.349,IQR(y.no)/1.349)
  [1] 6.671609 8.895478
   >
• Simulated relative efficiency (under normality):
  > mads <- numeric(0)
  > iqrs <- numeric(0)
  > sds \le numeric(0)
  > for (i in 1:1000) {
  + x <- rnorm(30,mean=10,sd=5)
   + mads[i] <- mad(x)
+ iqrs[i] <- IQR(x)/1.349
  + sds[i] <- sd(x)+ }
```

```
> var(sds)/var(mads)
[1] 0.3784513
```

```
> var(sds)/var(iqrs)
[1] 0.3923162
```

```
>
```
# Huber's Estimate

> x <- 10+5\*rt(70,df=3) > huber(x,k=10000) \$mu [1] 11.09950  $s<sub>s</sub>$ [1] 6.260165 > mean(x) [1] 11.09950 > huber(x,k=0) \$mu [1] 10.18221 \$s [1] 6.260165 > median(x) [1]  $10.18221$ <br>> huber(x)  $#$  default  $k=1.5$ \$mu [1] 10.38661  $\overline{$s$}$ [1] 6.260165 >

### Huber's Proposal 2

> x <- rnorm(20,mean=10,sd=5) > hubers(x,k=10000) \$mu [1] 8.769674 \$s [1] 4.816868 > mean(x) [1] 8.769674  $> sd(x)$ [1] 4.816868 > hubers(x,k=0.00001) \$mu [1] 9.667696 \$s [1] 21120.81 > median(x) [1] 9.667696  $>$  hubers(x) # default k=1.5 \$mu [1] 8.773504  $s$ s [1] 5.451605 >

56

57

# Efficiency of Proposal 2

> hubers.sds <- numeric(0) > for (i in 1:1000) { + x <- rnorm(25,mean=30,sd=10) +  $mean[i]$  <-  $mean(x)$ + sds[i] <- sd(x) + huber1 <- hubers(x) + hubers.means[i] <- huber1\$mu + hubers.sds[i] <- huber1\$s + } > var(means)/var(hubers.means) [1] 0.969263 > var(sds)/var(hubers.sds) [1] 0.7299158 [ repeat with x <- 30+10\*rt(25,df=5) ] > var(means)/var(hubers.means) [1] 1.213951 > var(sds)/var(hubers.sds) [1] 2.442511

> means <- numeric(0) > sds <- numeric(0) > hubers.means <- numeric(0)

>